# Adobe Research WiT Scholarship Application Process via Scholarship America

| Scholarship America Student Registration & Application Matching |    |
|-----------------------------------------------------------------|----|
| Step-by-Step Instructions                                       | 2  |
| Scholarship America Support                                     | 2  |
| Application Submission                                          | 2  |
| Recommenders Phase                                              | 2  |
| Adding 3 Recommenders                                           | 2  |
| Recommender Notification                                        | 3  |
| Remind Recommender Feature                                      | 4  |
| Application Phase                                               | 4  |
| Alternate Contact Information Section                           | 4  |
| Enrollment Information Section                                  | 4  |
| Technology Areas Section                                        |    |
| Postsecondary School Information Section                        | 5  |
| Activities, Awards, and Honors Section                          | 6  |
| Essay 1 Section                                                 | 6  |
| Essay 2 Section                                                 | 7  |
| Essay 3 Section                                                 | 7  |
| Essay 4 Section                                                 | 7  |
| Internship Possibilities Section                                | 7  |
| Dream Career Message Section                                    | 8  |
| Application Materials Section                                   | 8  |
| Certification and Signature Section                             | 8  |
| Documents Phase                                                 | Ç  |
| Uploading a Transcript                                          | Ç  |
| Uploading a Resume or CV                                        | Ç  |
| Review Phase                                                    | 10 |
| Review Provided Information                                     | 10 |
| Making Edits                                                    | 11 |
| Lock & Submit                                                   | 11 |
| Confirmation Emails                                             | 11 |
| Application Submission Confirmation                             | 11 |
| Support                                                         | 12 |
| AdobeScholarship@scholarshipamerica.org                         | 12 |

## Scholarship America Student Registration & Application Matching

#### Step-by-Step Instructions

- 1. Go to the Scholarship America Hub at the URL: https://start.scholarsapply.org/.
- 2. Click the I'm a student button in the First time here? section.
- 3. Register as a new student.
- 4. You will then get an email to confirm your registration. Click the link and set your password.
  - Check your junk/spam folder as your email confirmation may have landed there.
- 5. Upon login, complete your profile.
- 6. If your profile inputs match the eligibility of the program it will appear within the "Scholarship Opportunity" section of the website indicated by a ribbon icon.

#### Scholarship America Support

• If you have issues, please reach out to Scholarship America by email: AdobeScholarship@scholarshipamerica.org

## **Application Submission**

#### **Recommenders Phase**

## Adding 3 Recommenders

First step is the "Recommenders" phase. You are requested to submit the first name, last name, and email address of 3 individuals to provide a letter of recommendation. Once you submit the information of the 3 individuals, the "Recommenders" bar on the process diagram will be green. Proceed with "Application Phase."

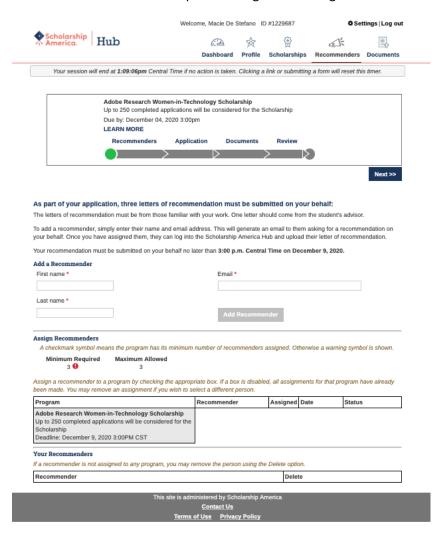

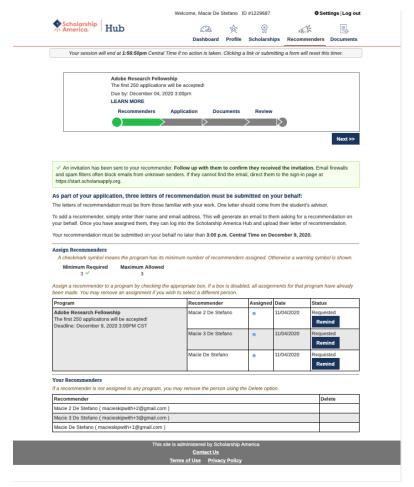

## Recommender Notification

Once you add a recommender, that individual will receive an email from <a href="mailto:studentsupport@scholarshipamerica.org">studentsupport@scholarshipamerica.org</a> via <a href="mailto:amazon-scholars-hub-internet-connections.net">amazon-scholars-hub-internet-connections.net</a> entitled "Recommendation request for [Your Name]".

PROTIP – send an email to each of your recommenders confirming that they should have (1) received the "Recommendation request" email (2) ensure they have everything they need from you to complete the recommendation and (3) emphasize the upload deadline. Email Scholarship America support team with issues at AdobeScholarship@scholarshipamerica.org.

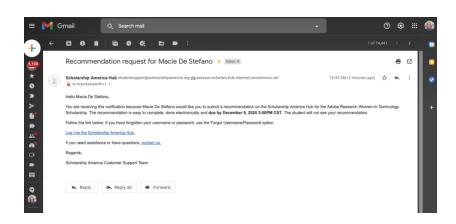

#### Remind Recommender Feature

← Reply all → Forward

You do have the capability to remind the letter of recommendation authors by clicking the "remind" button. Those individuals will receive an email from <a href="mailto:studentsupport@scholarshipamerica.org">studentsupport@scholarshipamerica.org</a> via amazon-scholars-hub-internet-connections.net entitled "Recommendation reminder for [Your Name], due by December 9, 2020 3PM CST"

Recommendation reminder for Macie De Stefano, due by December 9, 2020 3:00PM CST

Recommendation reminder for Macie De Stefano, due by December 9, 2020 3:00PM CST

Recommendation reminder for Macie De Stefano, due by December 9, 2020 3:00PM CST

Recommendation reminder for Macie De Stefano, due by December 9, 2020 3:00PM CST

Stefano,

To macies/signith\*3 \*

Helio Macie 3 De Stefano,

Vou are receiving this notification because Macie De Stefano would like you to submit a recommendation on the Scholarship America Hub by the December 9, 2020 3:00PM CST deadline for Addree Research Fellowhip. The recommendation complete and done electronically. The student will not see your recommendation.

Click here to set us a password and access your recommendation.

If you need assistance or have questions, conflect us.

Thank you.

Scholarship America Customer Support Team

#### **Application Phase**

The next step is the "Application" Phase. This is the core information used for application evaluations. There are 13 required sections. Please be sure to click "save answers" found at the bottom of the page. Once the required information has been entered, the "Application" phase bar on the process diagram will be green. Proceed with the "Documents" phase.

## **Alternate Contact Information Section**

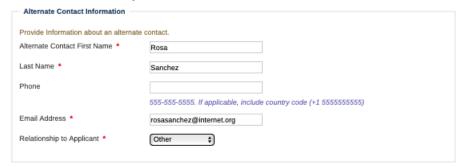

#### **Enrollment Information Section**

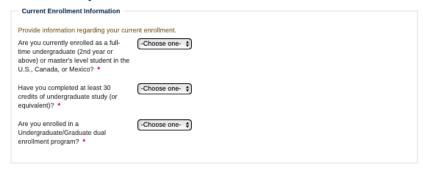

## **Technology Areas Section**

| Technology Areas                    |                                                            |  |
|-------------------------------------|------------------------------------------------------------|--|
| Select the top three technology are | as that best align with your current studies and research. |  |
| Technology Area #1 *                | -Choose one-                                               |  |
| Technology Area #2                  | -Choose one-                                               |  |
| Technology Area #3                  | -Choose one-                                               |  |
|                                     |                                                            |  |

## Postsecondary School Information Section

| - Postsecondary School Information                                                                                                    |                                                                           |  |  |
|----------------------------------------------------------------------------------------------------|---------------------------------------------------------------------------|--|--|
| Provide information about the postsecondary school you plan to attend for the upcoming academic year. If you are undecided or your enrollment status is unknown, select your first preference.                      |                                                                           |  |  |
| When using the "Find your school" function, US/Canada students please select the State/Province where the school is located and enter a Keyword from the name of the school. Select school from the resulting list. |                                                                           |  |  |
| Students attending school outside of U                                                                                                    | S/Canada, use the Keyword search only and select from the resulting list. |  |  |
| If your school is not found, select the S                                                                                                    | chool Not Listed option and complete all of the school fields.            |  |  |
|                                                                                                    | Find your school                                                          |  |  |
|                                                                                                    | State/Province (-Choose one-                                              |  |  |
|                                                                                                    | Keyword                                                                   |  |  |
|                                                                                                    |                                                                           |  |  |
| College Name *                                                                                                    |                                                                           |  |  |
| College City *                                                                                                    |                                                                           |  |  |
| College State/Province                                                                                                    | -Choose one-                                                              |  |  |
|                                                                                                    | if applicable                                                             |  |  |
| College Country *                                                                                                    | -Choose one- 💠                                                            |  |  |
| College Type *                                                                                                    | -Choose one-                                                              |  |  |
| Next year in College *                                                                                                    | -Choose one-                                                              |  |  |
| I will be enrolled *                                                                                                    | -Choose one- 💠                                                            |  |  |
| Expected College Graduation Month *                                                                                                    | -Choose one- 💠                                                            |  |  |
| Expected College Graduation Year *                                                                                                    |                                                                           |  |  |
|                                                                                                    | yyyy                                                                      |  |  |
| Degree Sought *                                                                                                    | -Choose one- 💠                                                            |  |  |
| Major or course of study *                                                                                                    | -Choose one-                                                              |  |  |
|                                                                                                    |                                                                           |  |  |

## Activities, Awards, and Honors Section

| coaching). For each activity, indicate the | academic years of participatio      | uring the past four years (examples: hospital volunteer,<br>n, leadership positions or offices held, and awards and honors<br>ademic year following the summer of participation. |
|--------------------------------------------|-------------------------------------|----------------------------------------------------------------------------------------------------|
| Report each activity separately. To repo   | rt additional activities, click the | Add Another button below.                                                                                                    |
| ¥1 ————                                    |                                     |                                                                                                    |
| Activity                                   |                                     |                                                                                                    |
| ,                                          |                                     |                                                                                                    |
| Activity Years                             | 2020-2021                           |                                                                                                    |
| ,                                          | 2019-2020                           |                                                                                                    |
|                                            | 2018-2019                           |                                                                                                    |
|                                            | 2017-2018                           |                                                                                                    |
| Leadership position/office held for this   |                                     |                                                                                                    |
| activity                                   |                                     |                                                                                                    |
| Leadership Years                           | m 2020-2021                         |                                                                                                    |
|                                            | 2019-2020                           |                                                                                                    |
|                                            | 2018-2019                           |                                                                                                    |
|                                            | □ 2017-2018                         |                                                                                                    |
| Additional Leadership position/office      |                                     |                                                                                                    |
|                                            |                                     |                                                                                                    |
| Additional Leadership Years                | 2020-2021                           |                                                                                                    |
|                                            | 2019-2020                           |                                                                                                    |
|                                            | 2018-2019                           |                                                                                                    |
|                                            | □ 2017-2018                         |                                                                                                    |
| Award/Honor received for this activity     |                                     |                                                                                                    |
| Award Years                                | m 2020-2021                         |                                                                                                    |
|                                            | 2019-2020                           |                                                                                                    |
|                                            | 2018-2019                           |                                                                                                    |
|                                            | □ 2017-2018                         |                                                                                                    |
| Additional Award/Honor received            |                                     |                                                                                                    |
| Additional award years                     | _ 2020-2021                         |                                                                                                    |
| -                                          | 2019-2020                           |                                                                                                    |
|                                            | 2018-2019                           |                                                                                                    |
|                                            | 2017-2018                           |                                                                                                    |

## Es

| Essay 1                                                                                                    |                                                                                          |
|----------------------------------------------------------------------------------------------------|------------------------------------------------------------------------------------------|
| Please answer the following essay ques                                                                                                    | stion. If you need technical help to complete the essay responses, click the link below. |
| Currently, you are studying Al/ML, Data Science, Computer Science, or Mobile/Web Development. What got you interested in the field you are studying, and what specifically do you hope to achieve after you have received your degree?   Essay entry help | 0 of 2000 characters used                                                                |

## Essay 2 Section

| Please answer the following essay que                                                                                                 | stion. If you need technical help to complete the essay responses, click the link below. |
|----------------------------------------------------------------------------------------------------|------------------------------------------------------------------------------------------|
| What do you find most challenging about your field of study? What steps did you take to overcome these challenges? * Essay entry help | 0 of 2000 characters used                                                                |

## Essay 3 Section

| Please answer the following essay qu                                                                     | estion. If you need technical help to complete the essay responses, click the link below. |
|----------------------------------------------------------------------------------------------------|-------------------------------------------------------------------------------------------|
| f you could not be a computer<br>cientist, what career would you<br>sursue and why? *<br>ssay entry help | 0 of 2000 characters used                                                                 |

## Essav 4 Section

| lease answer the following essay ques                                                                                                    | tion. If you need technical help to complete the essay responses, click the link below. |
|----------------------------------------------------------------------------------------------------|-----------------------------------------------------------------------------------------|
| Describe a situation where you served<br>is a leader in your technical<br>community, your university or your<br>proader community. Explain in detail<br>your leadership role and the impact it<br>and on the demographic you served. | 0 of 2000 characters used                                                               |
| ssay entry help                                                                                                    |                                                                                         |

## Internship Possibilities Section

| Internship Possibilities                                                                                        |                                                                                                    |
|----------------------------------------------------------------------------------------------------|----------------------------------------------------------------------------------------------------|
|                                                                                                    | Illow Scholarship America to share your contact information with Adobe for possible internship career channels of interest. Also, select if you would like to be contacted by Adobe with |
| Have you interned with Adobe<br>Research before? •                                                              | -Choose one- 💠                                                                                                    |
| Select if you opt-in to have your contact information shared with Adobe for possible internship opportunities • | -Choose one- ‡                                                                                                    |
| Stay up to date Adobe Research program news and updates *                                                       | -Choose one- ‡                                                                                                    |

## D

| Dream Career Message Section Dream Career Message                                                                                 |                                                                                                    |                     |
|----------------------------------------------------------------------------------------------------|----------------------------------------------------------------------------------------------------|---------------------|
|                                                                                                    | video link showcasing your 60 second summary of your dream of                                                                                                    | career. Creativity  |
| Enter the URL to a video or multimedia piece                                                                                      |                                                                                                    |                     |
| Application Materials Section Application Materials                                                                               |                                                                                                    |                     |
| To complete the application, you will need to upload in the Documents section of the application.                                 | d a Transcript and a Resume/CV. Please confirm below that you                                                                                                    | have or will upload |
| I will include all necessary documents required in Documents section of the application •                                         | one- ‡                                                                                                    |                     |
| Certification and Signature Section  Certification and Signature                                                                  |                                                                                                    |                     |
| You, the applicant, are responsible for accurately completing                                                                     | the entire application and submitting it by the application deadline date.                                                                                                    |                     |
| "By submitting this application, I acknowledge Scholarship Ar<br>forth in the program guidelines and Adobe, Inc. will select red  | merica has the responsibility for selecting finalists based on criteria set cipients. All decisions are final.                                                                                                    |                     |
|                                                                                                    | holarship America. I understand that Scholarship America will use the reviewing applications and candidates and selecting scholarship finalists p America Privacy Policy.                                                                                                    |                     |
| selection of recipients, and for the administration and promot                                                                    | data and supporting materials will be shared only with Adobe, Inc. for the<br>tion of the program. Recipient selection will include a review of the<br>Inc. If selected as a finalist, I agree to allow Scholarship America to share<br>Adobe, Inc. for the recipient selection process. |                     |
| If opting-in to be considered for an internship with Adobe, Inc<br>supporting materials with Adobe, Inc. for the purpose of revie | c., I agree to Scholarship America sharing all application data and<br>ew and contacting me with possible opportunities.                                                                                                    |                     |
| If opting-in to receive information from Adobe, Inc., I agree to and email, for the purposes of Adobe, Inc. sharing news and      | Scholarship America sharing my contact information, including name updates regarding the program.                                                                                                    |                     |
| Adobe, Inc. will process all received data and application ma                                                                     | terials in compliance with the Adobe, Inc. Privacy Policy.                                                                                                    |                     |
| Scholarship America, as provided in their Privacy Policy, but                                                                     | ng of personal data by Scholarship America at any time by contacting<br>ut that doing so will impact Scholarship America's ability to consider my<br>up to seven (7) years after the last update to this data or for such term as                                                        |                     |
|                                                                                                    | e information provided is complete and accurate to the best of my including an official transcript of grades and letters/documentation from the nation may result in termination of any award granted.                                                                                   |                     |
|                                                                                                    | ubmitting an application to the Adobe Research Women-in-Technology has the same legal authority as my handwritten signature." Sign the                                                                                                    |                     |
| Applicant Signature *                                                                                                    |                                                                                                    |                     |
| Signature Date *                                                                                                    |                                                                                                    |                     |
| mm-dd-yyyy                                                                                                    |                                                                                                    |                     |

Save answers

Return to top

## **Documents Phase**

The next step is the "Documents" phase. This section is to upload the required documentation. Once the required documents are uploaded following the instructions the "Documents" phase bar on the process diagram will be green. Proceed with "Review" phase.

## Uploading a Transcript

- Select "Transcript" from the "Document Type" dropdown field
- Enter "Transcript" in the "Description" field
- Follow the requested file naming convention
  - Last Name\_First Name\_Applicant ID\_Type of Document (i.e., Resume, CV, Transcript).
  - Applicant ID is the "ID #" next to your name at the top of the page.
- Upload the preferred type of PDF

#### Uploading a Resume or CV

- Select "Other" from the "Document Type" dropdown field
- Enter either "Resume" or "Curriculum Vitae (CV)" in the "Description" field
- Follow the requested file naming convention
  - Last Name\_First Name\_Applicant ID\_Type of Document (i.e., Resume, CV, Transcript).
  - Applicant ID is the "ID #" next to your name at the top of the page.
- Upload the preferred type of PDF

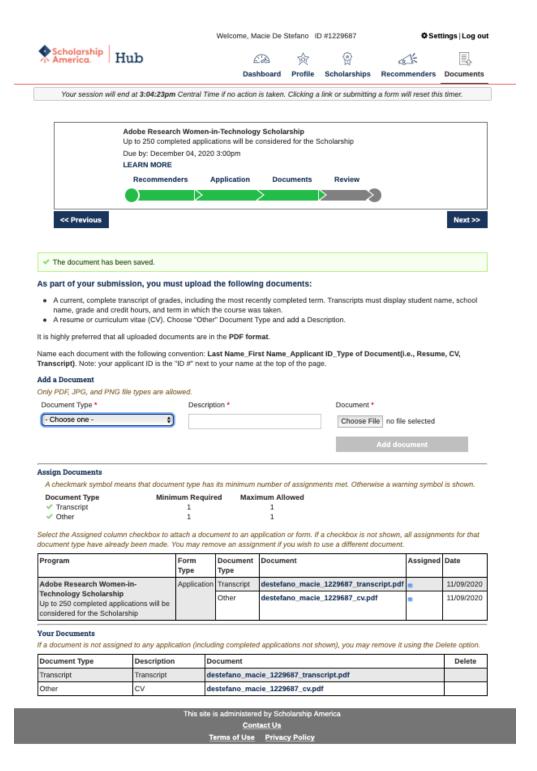

#### **Review Phase**

The next step is the "Review" phase. This is the final phase of the application process.

#### **Review Provided Information**

This section is to review all the information and documentation provided. Note that once the application is "Locked & Submitted," modifications to the application are not permitted.

## **Making Edits**

Prior to clicking "Locked & Submitted," you can make edits by clicking on the "Edit this section" hyperlink within the respective section to make the desired changes.

#### Lock & Submit

Once all information is looking complete and acceptable, you need to click "Locked & Submitted." A pop-up confirmation box will appear. Select "OK" to submit the application, or "Cancel" to return to the "Review" phase.

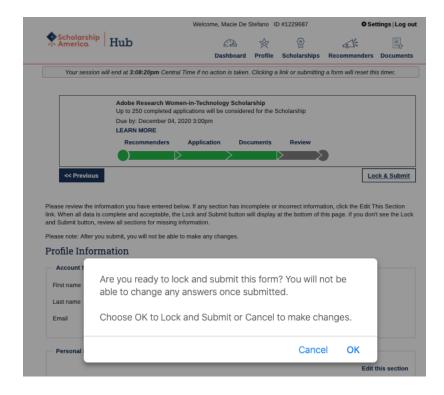

Upon clicking "OK," you will be redirected to the "Dashboard" section of the Scholarship America Hub website.

#### **Confirmation Emails**

## **Application Submission Confirmation**

Once you click "OK" the applicant will receive a confirmation email from Scholarship America Hub <a href="mailto:studentsupport@scholarshipamerica.org">studentsupport@scholarshipamerica.org</a> confirming that the submission has been received.

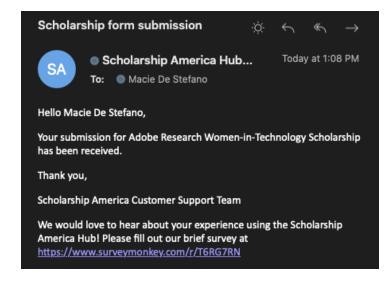

# Support

AdobeScholarship@scholarshipamerica.org